# **Katello - Tracker #7675**

# **Errata View**

09/26/2014 02:33 PM - Eric Helms

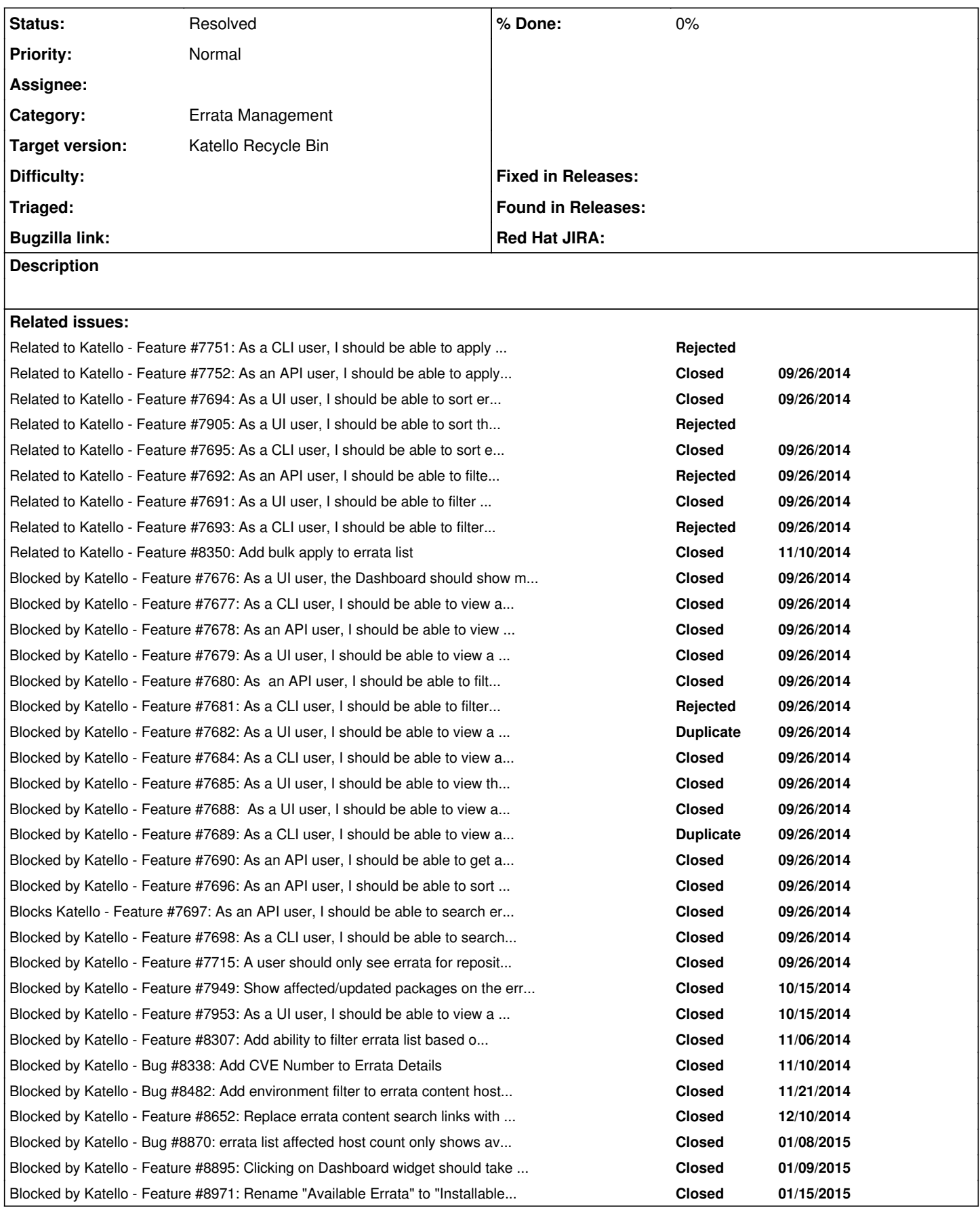

# **History**

## **#1 - 09/26/2014 02:34 PM - Eric Helms**

*- Blocked by Feature #7676: As a UI user, the Dashboard should show me new errata and link me to the errata page. added*

#### **#2 - 09/26/2014 02:35 PM - Eric Helms**

*- Blocked by Feature #7677: As a CLI user, I should be able to view all errata in the org sorted by updated\_at added*

#### **#3 - 09/26/2014 02:35 PM - Eric Helms**

*- Blocked by Feature #7678: As an API user, I should be able to view all errata in the org sorted by updated added*

#### **#4 - 09/26/2014 02:36 PM - Eric Helms**

*- Blocked by Feature #7679: As a UI user, I should be able to view a list of all errata scoped by current organization added*

#### **#5 - 09/26/2014 02:37 PM - Eric Helms**

*- Blocked by Feature #7680: As an API user, I should be able to filter errata by Organization added*

## **#6 - 09/26/2014 02:38 PM - Eric Helms**

*- Blocked by Feature #7681: As a CLI user, I should be able to filter errata by Organization added*

#### **#7 - 09/26/2014 02:39 PM - Eric Helms**

*- Blocked by Feature #7682: As a UI user, I should be able to view a list of systems an erratum affects and apply the errata. added*

## **#9 - 09/26/2014 02:41 PM - Eric Helms**

*- Blocked by Feature #7684: As a CLI user, I should be able to view a list of systems for an errata added*

## **#10 - 09/26/2014 02:42 PM - Eric Helms**

*- Blocked by Feature #7685: As a UI user, I should be able to view the details of an erratum as it is displayed in the Red Hat customer portal. added*

## **#13 - 09/26/2014 02:44 PM - Eric Helms**

*- Blocked by Feature #7688: As a UI user, I should be able to view a list of affected content hosts for an erratum and apply the errata. added*

## **#14 - 09/26/2014 02:44 PM - Eric Helms**

*- Blocked by Feature #7689: As a CLI user, I should be able to view a list of affected content hosts for an erratum. added*

#### **#15 - 09/26/2014 02:44 PM - Eric Helms**

*- Blocked by Feature #7690: As an API user, I should be able to get a list of affected content hosts for an erratum. added*

#### **#16 - 09/26/2014 02:50 PM - Eric Helms**

*- Blocked by Feature #7691: As a UI user, I should be able to filter the errata list by product and repository added*

## **#17 - 09/26/2014 02:54 PM - Eric Helms**

*- Blocked by Feature #7692: As an API user, I should be able to filter errata by product. added*

## **#18 - 09/26/2014 02:55 PM - Eric Helms**

*- Blocked by Feature #7693: As a CLI user, I should be able to filter errata by product. added*

#### **#19 - 09/26/2014 02:56 PM - Eric Helms**

*- Blocked by Feature #7696: As an API user, I should be able to sort errata by issue date. added*

#### **#20 - 09/26/2014 02:56 PM - Eric Helms**

*- Blocked by Feature #7694: As a UI user, I should be able to sort errata by updated date. added*

#### **#21 - 09/26/2014 02:57 PM - Eric Helms**

*- Blocked by Feature #7695: As a CLI user, I should be able to sort errata by issue date. added*

## **#22 - 09/26/2014 03:00 PM - Eric Helms**

*- Blocks Feature #7697: As an API user, I should be able to search errata by CVE. added*

## **#23 - 09/26/2014 03:01 PM - Eric Helms**

*- Blocked by Feature #7698: As a CLI user, I should be able to search errata by CVE. added*

#### **#24 - 09/26/2014 03:45 PM - Eric Helms**

*- Blocked by Feature #7715: A user should only see errata for repositories and content views that the user has view access to. added*

#### **#25 - 09/29/2014 09:37 AM - Walden Raines**

*- Category set to Errata Management*

## **#26 - 09/30/2014 11:33 AM - Walden Raines**

*- Related to Feature #7751: As a CLI user, I should be able to apply an erratum to affected systems added*

#### **#27 - 09/30/2014 11:35 AM - Walden Raines**

*- Related to Feature #7752: As an API user, I should be able to apply an erratum to affected systems added*

## **#29 - 10/10/2014 04:16 PM - Walden Raines**

*- Blocked by Feature #7905: As a UI user, I should be able to sort the errata list columns added*

#### **#30 - 10/15/2014 09:31 AM - Walden Raines**

*- Blocked by Feature #7949: Show affected/updated packages on the errata-details page added*

## **#31 - 10/15/2014 10:19 AM - Walden Raines**

*- Blocked by Feature #7953: As a UI user, I should be able to view a list of products/repositories for an erratum. added*

## **#32 - 11/06/2014 12:57 PM - Walden Raines**

*- Blocked by Feature #8307: Add ability to filter errata list based on affected\_content\_hosts added*

## **#33 - 11/07/2014 12:58 PM - Walden Raines**

*- Blocked by deleted (Feature #7694: As a UI user, I should be able to sort errata by updated date.)*

## **#34 - 11/07/2014 12:58 PM - Walden Raines**

*- Related to Feature #7694: As a UI user, I should be able to sort errata by updated date. added*

#### **#35 - 11/07/2014 12:58 PM - Walden Raines**

*- Blocked by deleted (Feature #7905: As a UI user, I should be able to sort the errata list columns)*

## **#36 - 11/07/2014 12:59 PM - Walden Raines**

*- Related to Feature #7905: As a UI user, I should be able to sort the errata list columns added*

## **#37 - 11/07/2014 12:59 PM - Walden Raines**

*- Blocked by deleted (Feature #7695: As a CLI user, I should be able to sort errata by issue date.)*

## **#38 - 11/07/2014 12:59 PM - Walden Raines**

*- Related to Feature #7695: As a CLI user, I should be able to sort errata by issue date. added*

#### **#39 - 11/07/2014 01:11 PM - Walden Raines**

*- Blocked by deleted (Feature #7692: As an API user, I should be able to filter errata by product.)*

#### **#40 - 11/07/2014 01:11 PM - Walden Raines**

*- Related to Feature #7692: As an API user, I should be able to filter errata by product. added*

#### **#41 - 11/07/2014 01:11 PM - Walden Raines**

*- Blocked by deleted (Feature #7691: As a UI user, I should be able to filter the errata list by product and repository)*

## **#42 - 11/07/2014 01:11 PM - Walden Raines**

*- Related to Feature #7691: As a UI user, I should be able to filter the errata list by product and repository added*

## **#43 - 11/07/2014 01:12 PM - Walden Raines**

*- Blocked by deleted (Feature #7693: As a CLI user, I should be able to filter errata by product.)*

#### **#44 - 11/07/2014 01:12 PM - Walden Raines**

*- Related to Feature #7693: As a CLI user, I should be able to filter errata by product. added*

#### **#45 - 11/10/2014 11:43 AM - Walden Raines**

*- Blocked by Bug #8338: Add CVE Number to Errata Details added*

## **#46 - 11/11/2014 10:52 AM - Walden Raines**

*- Related to Feature #8350: Add bulk apply to errata list added*

## **#47 - 11/21/2014 05:37 PM - Walden Raines**

*- Related to Bug #8482: Add environment filter to errata content hosts page added*

## **#48 - 11/21/2014 05:37 PM - Walden Raines**

*- Related to deleted (Bug #8482: Add environment filter to errata content hosts page)*

#### **#49 - 11/21/2014 05:37 PM - Walden Raines**

*- Blocked by Bug #8482: Add environment filter to errata content hosts page added*

## **#50 - 12/10/2014 12:10 PM - Walden Raines**

*- Blocked by Feature #8652: Replace errata content search links with links to errata list page added*

## **#51 - 01/05/2015 02:17 PM - Eric Helms**

*- translation missing: en.field\_release changed from 14 to 23*

## **#52 - 01/08/2015 08:40 AM - Justin Sherrill**

*- Related to Bug #8870: errata list affected host count only shows available added*

## **#53 - 01/08/2015 08:40 AM - Justin Sherrill**

*- Related to deleted (Bug #8870: errata list affected host count only shows available)*

#### **#54 - 01/08/2015 08:40 AM - Justin Sherrill**

*- Blocked by Bug #8870: errata list affected host count only shows available added*

## **#55 - 01/09/2015 03:28 PM - Suresh Thirugnanasambandan**

*- Related to Feature #8895: Clicking on Dashboard widget should take user to the errata page added*

## **#56 - 01/09/2015 03:30 PM - Walden Raines**

*- Related to deleted (Feature #8895: Clicking on Dashboard widget should take user to the errata page)*

## **#57 - 01/12/2015 09:34 AM - Eric Helms**

*- Blocked by Feature #8895: Clicking on Dashboard widget should take user to the errata page added*

## **#58 - 01/15/2015 08:45 AM - Walden Raines**

*- Blocked by Feature #8971: Rename "Available Errata" to "Installable Errata" added*

#### **#59 - 02/06/2015 07:16 PM - Eric Helms**

*- translation missing: en.field\_release deleted (23)*

## **#60 - 09/15/2015 10:53 AM - Walden Raines**

*- Status changed from New to Closed*

Moving remaining tasks to Errata Management Future [\(http://projects.theforeman.org/issues/8324\)](http://projects.theforeman.org/issues/8324) and closing.

# **#61 - 12/22/2015 09:17 AM - Eric Helms**

*- Status changed from Closed to Resolved*

# **#62 - 07/08/2016 11:11 AM - Eric Helms**

*- translation missing: en.field\_release set to 166*